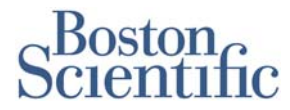

**Boston Scientific S.A.S** 

CS 20205 78961 Saint-Quentin en Yvelines Cedex France

Tel 33 (0)1 39 30 49 00 Fax 33 (0)1 39 30 49 01 www.bostonscientific.com

Voisins-le-Bretonneux, le 1<sup>er</sup> mars 2013

# **Information importante de sécurité Défibrillateur sous cutané S-ICD® System**

Objet : Nécessité d'une mise à jour logiciel – Programmateurs Q-TECH™ Modèle 2020 et générateur d'impulsion SQ-RX® Modèle 1010

## Madame, Monsieur,

Ce courrier est destiné à vous communiquer une information importante sur la prise en charge des patients par les défibrillateurs cardiaques sous cutané Cameron Health/Boston Scientific (Système S-ICD®). Nous avons identifié une condition rare dans laquelle un fusible protecteur interne peut être involontairement activé tandis que le dispositif charge ses condensateurs pour induction ou délivrance du choc. Dans ce cas, le défibrillateur ne pourrait ni délivrer le traitement ni communiquer avec le programmeur Q-TECH modèle 2020. Il ne pourrait également pas émettre des bips ou répondre à l'application d'aimant. Aucun décès ou blessure n'a été enregistré en lien avec ce phénomène, les dispositifs concernés ont été remplacés sans avoir recours à des soins médicaux d'urgence.

Une solution non invasive, basée sur un logiciel, a été développée afin de protéger le fusible d'une activation fortuite. Votre représentant local installera ce nouveau logiciel sur l'ensemble des programmeurs Q-TECH modèle 2020 situés dans votre établissement. Quand un programmeur mis à jour est utilisé pour interroger un générateur d'impulsion SQ-RX modèle 1010, le nouveau logiciel sera automatiquement ajouté au générateur d'impulsion pour protéger le fusible de l'activation fortuite.

### **Fréquence d'apparition**

L'activation fortuite du fusible a été observée lors d'une procédure d'implantation et à trois reprises après implantation sur un total d'environ 1 900 dispositifs implantés dans le monde entier. Les trois événements survenus après l'implantation ont eu lieu dans le mois suivant l'implantation. L'analyse technique indique également que ce phénomène a plus de probabilité d'apparition au cours du début de la vie du dispositif.

### **Recommandations/actions**

1. Confirmer que vos programmeurs Q-TECH modèle 2020 ont été mis à jour avec le nouveau logiciel version 1.95.0. Pour connaitre la version logicielle sur le programmeur, allumez le programmeur, choisissez le bouton de « Paramètres du Programmateur » et choisissez ensuite le bouton « A propos du programmateur ». La version du logiciel du programmeur figure également sur le rapport imprimé d'un suivi de dispositif. Contactez votre représentant local Boston Scientific si votre programmeur n'a pas encore été mis à jour.

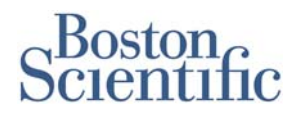

- 2. Prévoir une visite de contrôle pour chacun de vos patients porteurs du système S-ICD afin de mettre à jour leur dispositif avec le nouveau logiciel :
	- Pour des patients dont le dispositif a été implanté moins de trois mois, nous recommandons de prévoir une visite de contrôle dans les six semaines suivantes.
	- Pour des patients dont le dispositif a été implanté trois mois ou plus, assurez-vous que la prochaine visite de suivi ait lieu dans les trois mois qui suivent la précédente visite, comme recommandé dans la notice du dispositif.
- 3. Lors de la visite de contrôle suivante, interrogez le dispositif de chaque patient en utilisant un programmeur équipé de la version 1.95.0 du logiciel. L'interrogation avec un programmeur mis à jour ajoutera automatiquement le nouveau logiciel au dispositif implanté le protégeant ainsi d'une activation fortuite du fusible.
- 4. Reprendre le suivi normal du patient et la programmation comme indiqués dans la notice du dispositif. Les dispositifs interrogés au travers d'un programmeur équipé de la version 1.95.0 du logiciel ne sont plus concernés par cette communication.

### **Informations complémentaires**

Un ensemble de médecins indépendant a analysé ce phénomène et les autorités réglementaires ont été informées. Les communications de sécurité relatives aux dispositifs sont disponibles sur le site internet de Boston Scientific www.bostonscientific.com sur la page CRM Product Performance Resource Center. Les dispositifs possédant la version 2.4.343 (ou plus récente) ne sont pas concernés par cette communication.

Nous regrettons les désagréments engendrés par cette mesure visant à garantir la sécurité des patients et la satisfaction de nos clients et vous remercions pour votre compréhension.

Pour toute information complémentaire concernant cette notification d'incident, veuillez contacter votre Ingénieur Support Technique Boston Scientific.

Nous vous prions d'agréer, Madame, Monsieur, l'expression de nos salutations distinguées.

fammet

Annie Lasserre Responsable affaires réglementaires France